# Examcollection

<http://www.ipass4sure.com/examcollection.htm>

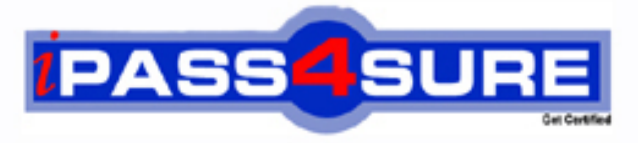

http://www.ipass4sure.com

# **COG-700**

## **IBM IBM Cognos 10 Planning Application**

**http://www.ipass4sure.com/exams.asp?examcode=COG-700**

**The COG-700 practice exam is written and formatted by Certified Senior IT Professionals working in today's prospering companies and data centers all over the world! The COG-700 Practice Test covers all the exam topics and objectives and will prepare you for success quickly and efficiently. The COG-700 exam is very challenging, but with our COG-700 questions and answers practice exam, you can feel confident in obtaining your success on the COG-700 exam on your FIRST TRY!**

**IBM COG-700 Exam Features**

- **Detailed questions and answers for COG-700 exam**
- **Try a demo before buying any IBM exam**
- **COG-700 questions and answers, updated regularly**
- **Verified COG-700 answers by Experts and bear almost 100% accuracy**
- **COG-700 tested and verified before publishing**
- **COG-700 examcollection vce questions with exhibits**
- **COG-700 same questions as real exam with multiple choice options**

**Acquiring IBM certifications are becoming a huge task in the field of I.T. More over these exams like COG-700 exam are now continuously updating and accepting this challenge is itself a task. This COG-700 test is an important part of IBM certifications. We have the resources to prepare you for this. The COG-700 exam is essential and core part of IBM certifications and once you clear the exam you will be able to solve the real life problems yourself.Want to take advantage of the Real COG-700 Test and save time and money while developing your skills to pass your IBM COG-700 Exam? Let us help you climb that ladder of success and pass your COG-700 now!**

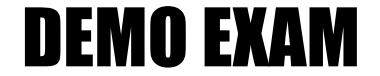

#### For Full Version visit

<http://www.ipass4sure.com/allexams.asp>

#### **QUESTION:** 1

A modeler creates a D-Link that transfers data from an ASCII file called Franchise into a D-Cube called Income Statement. According to proven practices, what is the recommended name for the D-Link?

- A. Franchise>Income Statement
- B. Franchise.csv>Inc State
- C. Income Statement<Franchise
- D. Income Statement<Franchise.csv

**Answer:** D

#### **QUESTION:** 2

Which statement is true about sorting D-Cube data?

- A. D-List items can be sorted alphabetically
- B. Saving a D-Cube saves only the data but not the sort order
- C. Rows can be sorted using one criteria and columns using another
- D. An indicator appears on sorted D-Lists that allows switching of the sort order

#### **Answer:** C

#### **QUESTION:** 3

When importing from Cognos Package Data into an A-Table, what is the minimum number of query items that must be selected ?

A. One B. Two C. Three D. Four

#### **Answer:** B

#### **QUESTION:** 4

What is a D-Link using a virtual dimension on the source side called?

A. Lookup D-Link B. Internal D-Link C. Allocation D-Link

#### D. Accumulation D-Link

#### **Answer:** D

#### **QUESTION:** 5

A target D-Cube in Analyst contains data for Central Europe, Southern Europe, and Northern Europe. The modeler wants to transfer data into this D-Cube from an ASCII file that contains only data for Southern Europe and Northern Europe. Given that all dimensions are paired using Match Description, what must the modeler do to ensure that the Central Europe data in the target D- Cube does not get erased when the D-Link runs?

- A. Set the mode to Substitute
- B. Assign Central Europe as the Dump item
- C. Apply a "hold" command to data for Central Europe
- D. Nothing; the D-Link will only transfer data for paired items

#### **Answer:** A

#### **QUESTION:** 6

Why would an administrator publish data to a table-only layout, instead of a view layout?

A. The administrator wants to publish only detail (non-calculated) plan data.

B. The administrator wants to publish the data to an Oracle database.

C. The administrator wants to use the published data with the Publish to Cognos Metrics Manager extension.

D. The administrator wants to publish the data to a SQL Server database.

#### **Answer:** A

#### **QUESTION:** 7

The Cash Flow D-Cube tracks incoming and outgoing cash each month. The amount of cash going out each month is always a fraction of the opening balance for the period (such as 20%). Which BiF should be used to calculate the opening and closing balances?

- A. @Movsum
- B. @DelayDebt
- C. @FeedParam
- D. @StockFlow

#### **Answer:** C

#### **QUESTION:** 8

Users of the Contributor Web grid want to be able to import data from ASCII files and Excel files as well as local Contributor data. These end users do not have any rights in the Contributor Administration Console or Analyst. What must these users create?

A. System Link B. Administration Link C. D-Link D. Local Link

**Answer:** D

#### **QUESTION:** 9

Which statement is true about using a D-Cube allocation in a D-Link?

- A. The D-Cube used for the allocation can only have two dimensions
- B. The D-Cube slice can contain data formatted as text, numeric, or date/time
- C. A D-Cube slice can only be used for allocation in one D-Link
- D. The D-Cube slice can only contain one page of data

#### **Answer:** D

#### **QUESTION:** 10

A modeler wants to create a macro that updates all D-Cubes in the model. What is the fastest way for the modeler to create this macro?

- A. Use the Macro Record option
- B. Use the Macro Run option
- C. Use the Macro Wizard option
- D. Use the Trace Macro option

#### **Answer:** C

#### **QUESTION:** 11

In a distributed Cognos Planning environment, where is the online Contributor application stored and maintained?

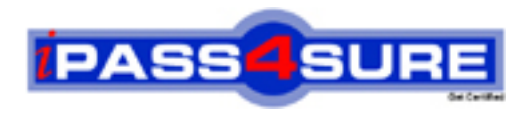

### **Pass4sure Certification Exam Features;**

- Pass4sure offers over **2500** Certification exams for professionals.
- More than **98,800** Satisfied Customers Worldwide.
- Average **99.8%** Success Rate.
- Over **120** Global Certification Vendors Covered.
- Services of Professional & Certified Experts available via support.
- Free 90 days updates to match real exam scenarios.
- Instant Download Access! No Setup required.
- Price as low as \$19, which is 80% more cost effective than others.
- Verified answers researched by industry experts.
- Study Material **updated** on regular basis.
- Questions / Answers are downloadable in **PDF** format.
- Mobile Device Supported (Android, iPhone, iPod, iPad)
- No authorization code required to open exam.
- **Portable** anywhere.
- *Guaranteed Success*.
- **Fast, helpful support 24x7.**

View list of All certification exams offered; http://www.ipass4sure[.com/allexams.as](http://www.ipass4sure.com/allexams.asp)p

View list of All Study Guides (SG); http://www.ipass4sure[.com/study-guides.asp](http://www.ipass4sure.com/study-guides.asp)

View list of All Audio Exams (AE); http://www.ipass4sure[.com/audio-exams.asp](http://www.ipass4sure.com/audio-exams.asp)

Download Any Certication Exam DEMO. http://www.ipass4sure[.com/samples.asp](http://www.ipass4sure.com/samples.asp)

To purchase Full version of exam click below; [http://www.](http://www.ipass4sure.com/allexams.asp)ipass4sure.com/allexams.asp

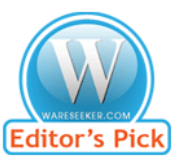

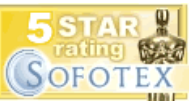

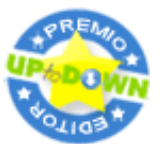

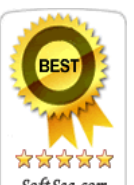

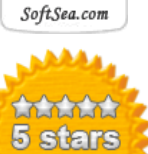

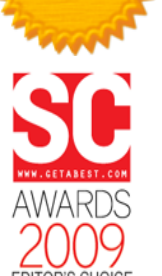

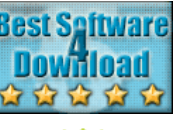

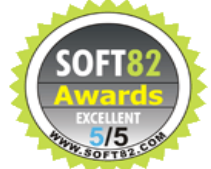

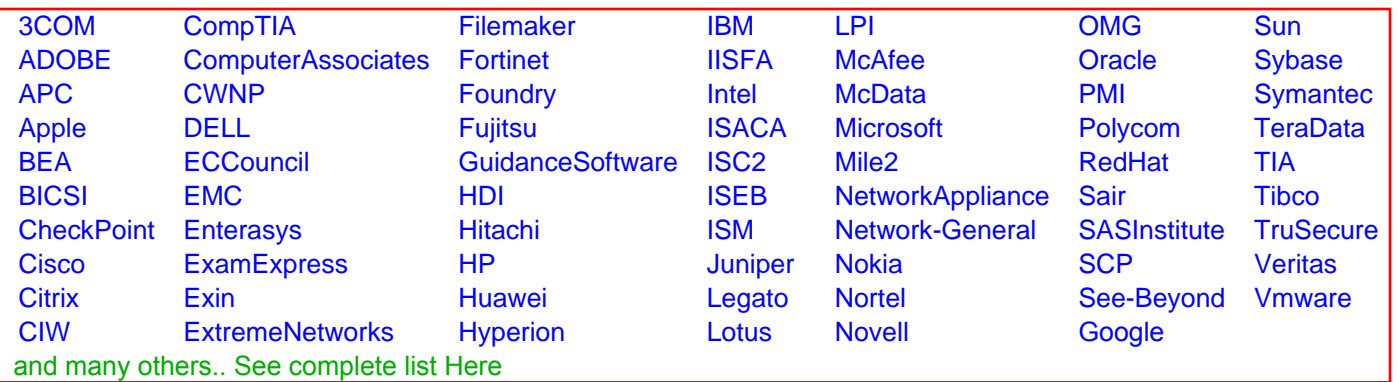

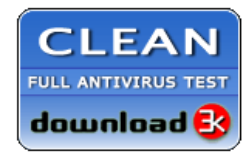

**Editor's Review EXCELLENT** 含含含含 SOFTPEDIA<sup>®</sup>

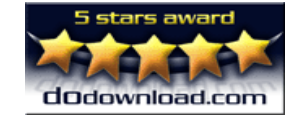

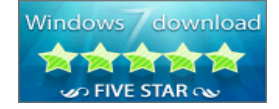

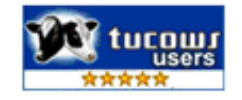